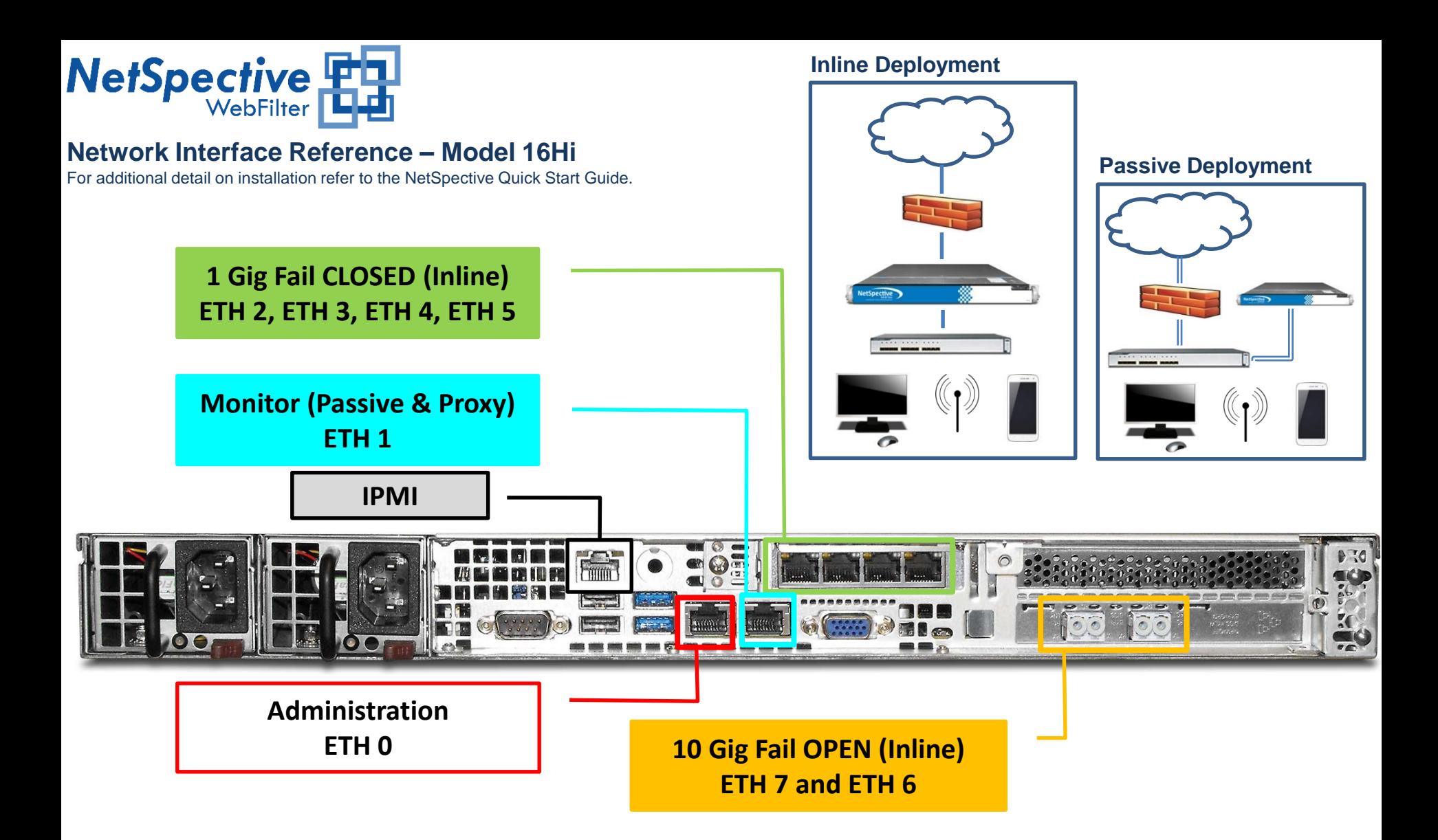

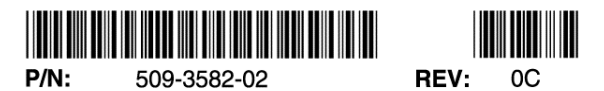

Copyright© 2017 TeleMate.Net Software, LLC. All Rights Reserved.